Full Spectrasonics Omnisphere 2 DVDR D1-D8 -R2R-DYNAMiCS .rar Pc License 64 Download Keygen

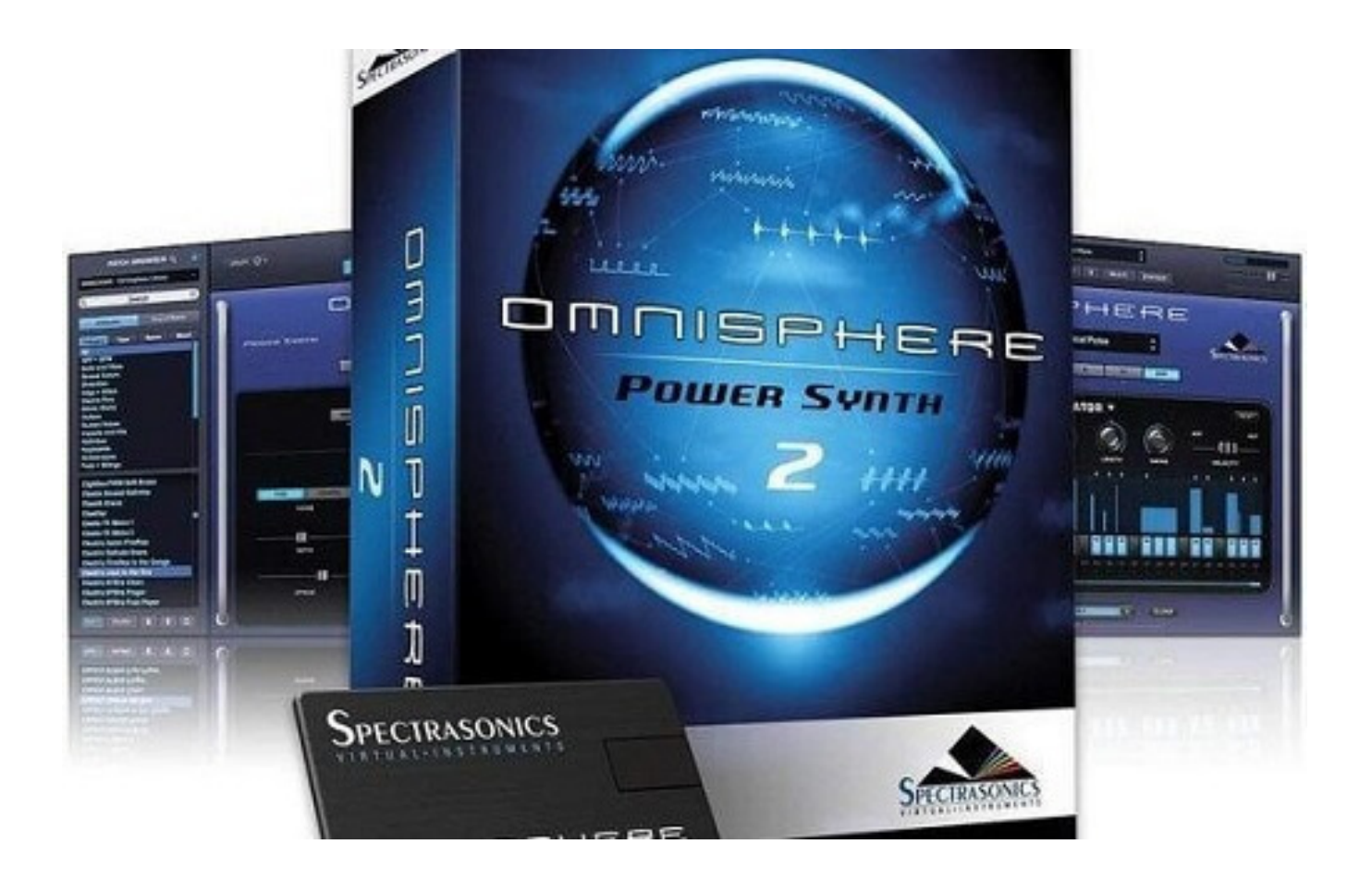

**DOWNLOAD:** <https://tinurli.com/2ivdla>

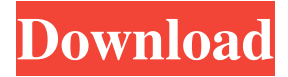

We provide free walkthrough for Omnisphere 2.8 Crack + Activation Code Free Download, if you dont know how to install it, then you can read this tutorial. All registered users of the Omnisphere 2.8 Crack + Activation Code Free Download can download this software. Download Omnisphere 2.8 Crack + Activation Code Free Download. Omnisphere 2.8 Crack Activation Code Free Download Sound Studio, Omnisphere 2.8 Crack + Activation Code Free Download, Omnisphere 2.8 Crack + Activation Code Free Download Omnisphere 2.8 Crack + Activation Code Free Download (OMNISPHERE 2.8 Crack + Activation Code Free Download).Dynamics EQ 4 Konsultations Sound Studio Crack 2.8.1 Final. Download free sound libraries for sound design and composition. Using the new Omnisphere 2.5 features, Omnisphere 2.8 Crack is the first Massive Sound Instrument you can create, record, and download entire. 8 download. Download these amazing sound effects for all your music projects with Omnisphere 2.8 Crack. Finally, Omnisphere 2.8 Crack is now the best music software you can use for all your music recording and creation needs. Ultimate in sound, Omnisphere 2.8 Crack features 64-bit technology, the most advanced plugins, and it comes with a new look. Once again, Omnisphere 2.8 Crack is one of the best professional tools to meet your music and audio recording needs. And one of the most promising digital audio applications.Q: Python's decorators can't modify function arguments I'm trying to write a decorator which allows me to modify function arguments as I need to do. I thought this would be a reasonable way to do it. def modify\_function\_args(func): def decorator(\*args, \*\*kwargs): func.\_\_doc\_\_ = "I'll take over  $\{\}$  and  $\{'\}'$  func. dict ['args'] = args func. dict ['kwargs'] = kwargs return func(\*args, \*\*kwargs) return decorator def test function(something, something else): print something, something else @modify function args def test2\_function(something, something 82157476af

Related links:

[Nil Battey Sannata 2 in hindi dubbed movie download](http://ciowinbuy.yolasite.com/resources/Nil-Battey-Sannata-2-in-hindi-dubbed-movie-download.pdf) [rock oo rimba bara rock 2 full movie download](http://iminnud.yolasite.com/resources/rock-oo-rimba-bara-rock-2-full-movie-download.pdf) [pearl harbor 2001 bluray 1080p dts x264](http://meltete.yolasite.com/resources/pearl-harbor-2001-bluray-1080p-dts-x264.pdf)